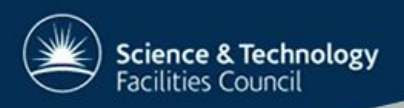

## **LHCb Grid Experience**

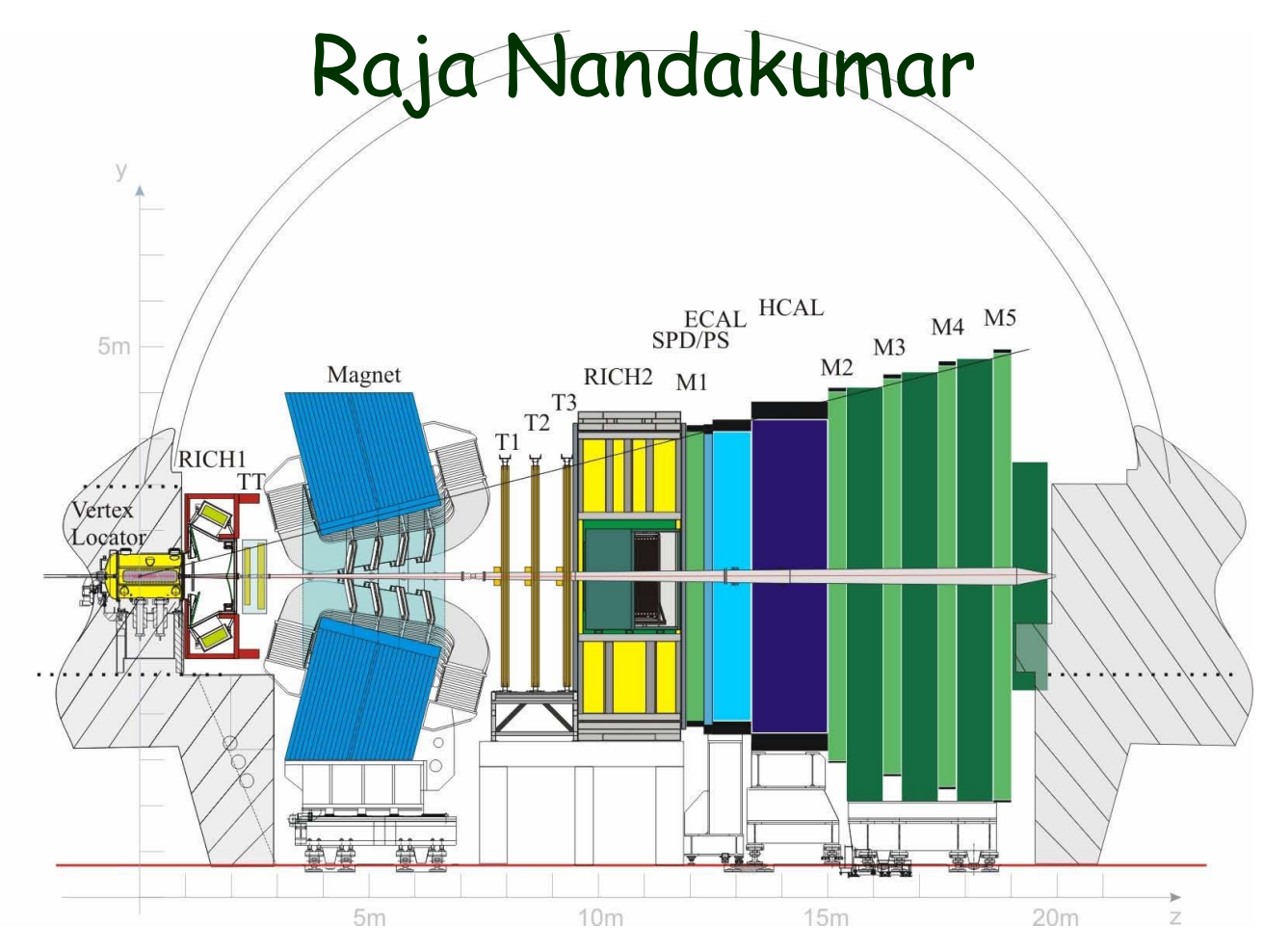

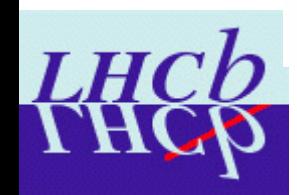

And many others who helped me with this talk

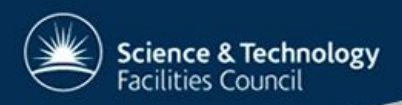

# **LHCb computing model**

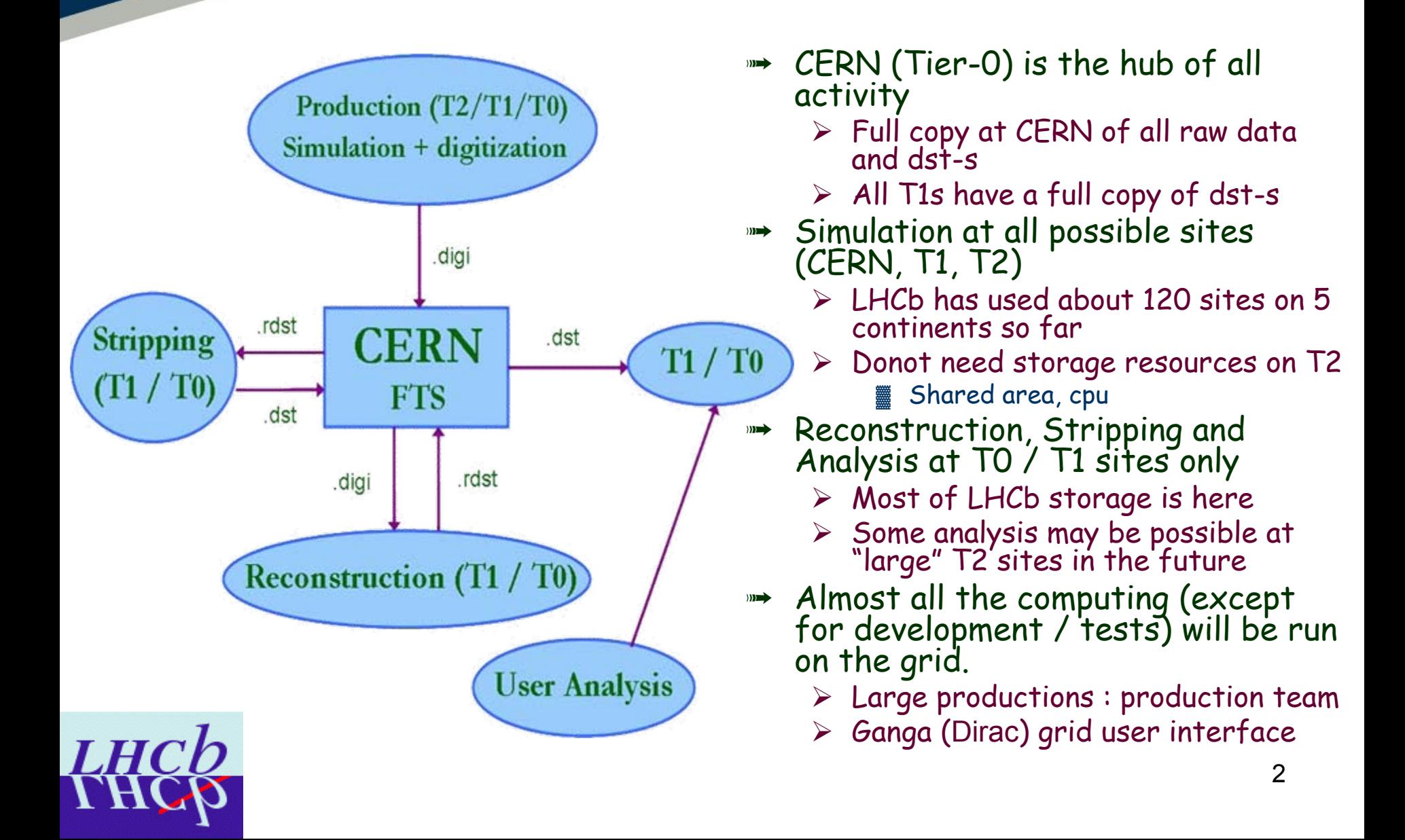

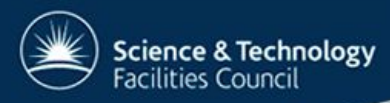

## **LHCb on the Grid**

## ➟DIRAC is LHCb's interface to the grid

- $\triangleright$  Written mostly in python
- <sup>¾</sup>Pilot agent paradigm
	- **Example 2 Fine grained visibility of grid to the jobs and DIRAC3** servers

## **™→ DIRAC3**

- $\triangleright$  Re-writing of DIRAC using 4+ years of experience
- ¾Main ideas / framework retained
	- Many changes in algorithms and implementations
- <sup>¾</sup>Security : Authentication & logging for all operations
- <sup>¾</sup>Separate out generic and LHCb-specific modules
- <sup>¾</sup>Better designed to support more options ▓ srm v2, gLite WMS, generic pilots, …

Job throttling, job prioritisation, generic pilots, ...

3

# **DIRAC3 monitoring**

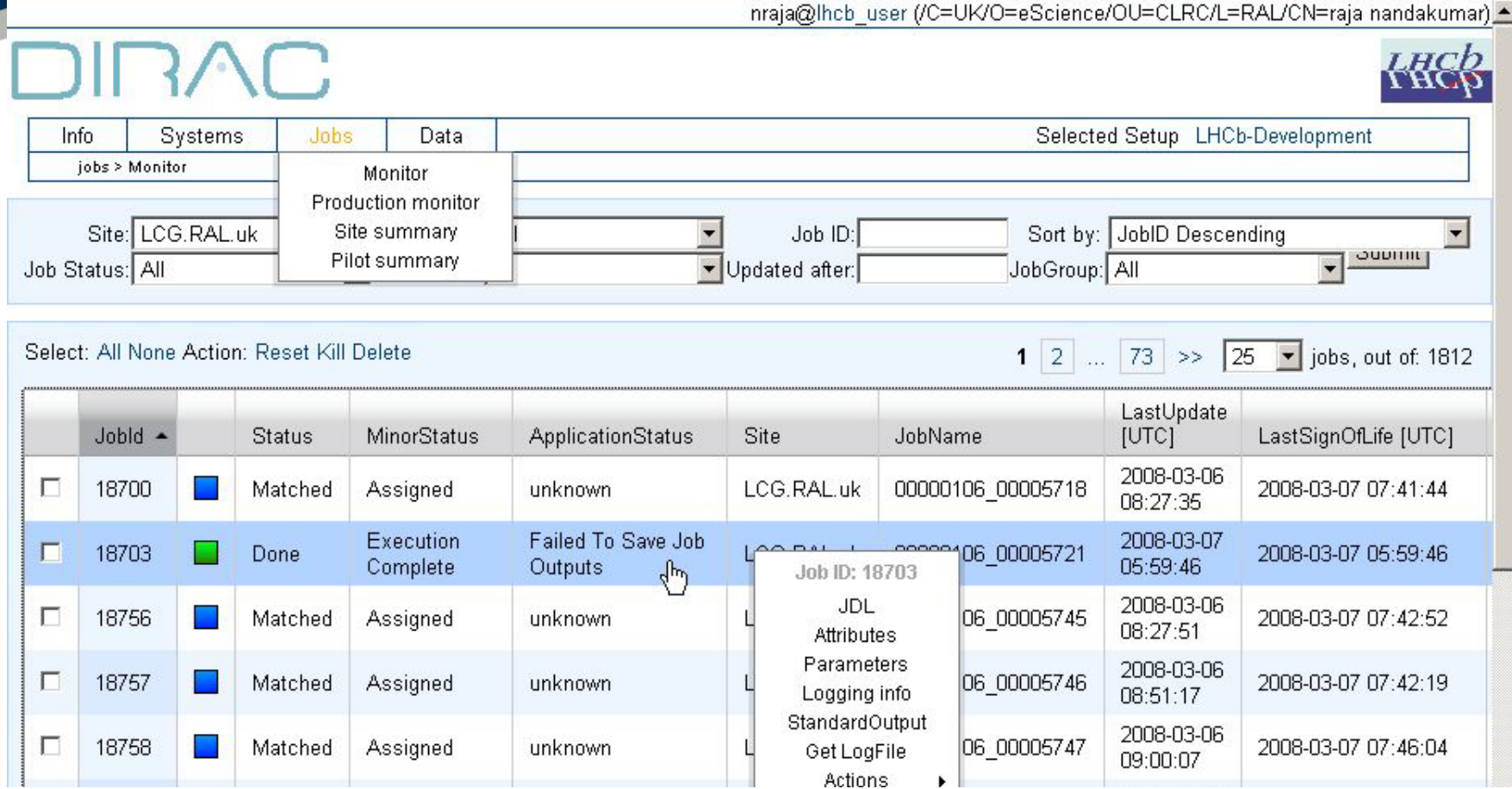

#### ➟ Authentication

**Science & Technology Facilities Council** 

 $\triangleright$  Not needed for browsing the jobs

¾ Needed to perform actions

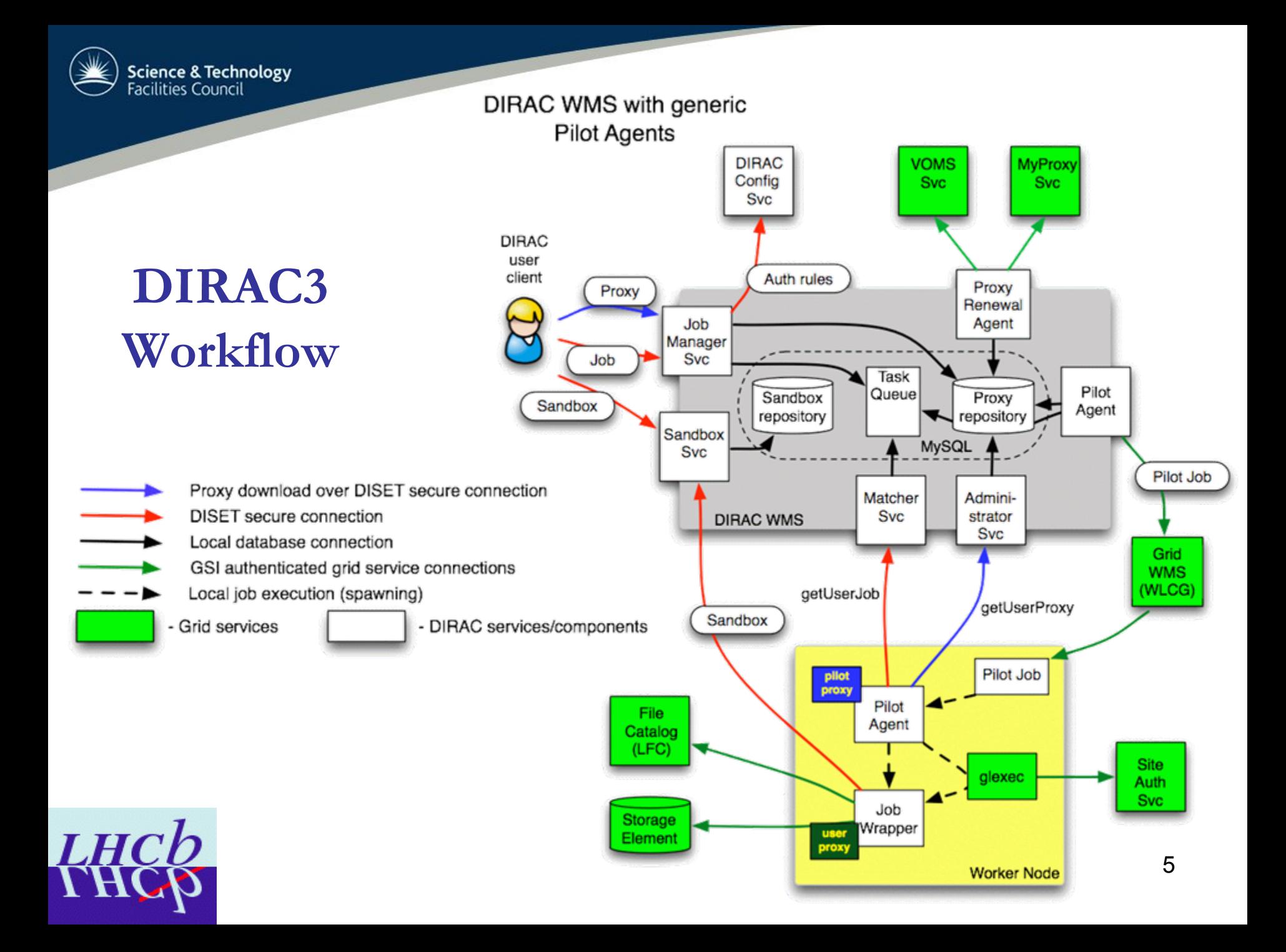

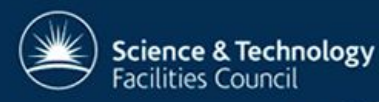

## **On worker node**

- ➟ Pilot job on the worker node : Regular LCG job
	- $\triangleright$  Install job agent, check environment ...
- ➟ Talks to the DIRAC3 WMS
	- $\triangleright$  Download job with highest priority
	- $\triangleright$  Gets the required proxy of the job
- ➟ Implements site policy using glexec
	- $\triangleright$  Primarily the site authorisation rules
		- Also extend proxies as needed through glexec
	- $\triangleright$  In case of access denial, clean up the workload area and look for next matching job
	- $\triangleright$  In case of approval, pass job wrapper script + user proxy to the glexec utility for execution
		- Separate process spawned by job wrapper
		- ▓ Job wrapper runs in parallel to monitor the job
- ➟ When the job finishes
	- $\triangleright$  Check environment and look for next matching job
	- $\triangleright$  Clean up and exit when no matching jobs are available
- ➟ More information :

¾ https://twiki.cern.ch/twiki/bin/view/LHCb/DIRAC3Discussion

6 ¾ http://indico.cern.ch/getFile.py/access?sessionId=4&resId=2&mate rialId=0&confId=20230

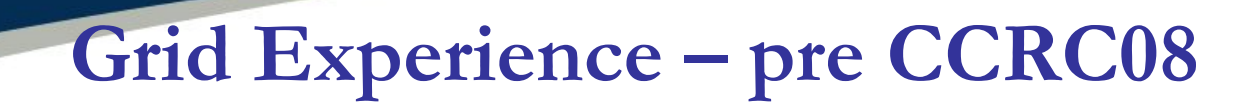

**⊮→ DC06 computing<br>challenge** ¾DC04 before that ▓ Data removed now > Many millions of events LCG Jobs Dirac Jobs D Total Jobs Simulated, moved, reconstructed ➟Ran until July 2007 Total Running Jobs: 971  $\ge$  120 sites, 5 continents <sup>¾</sup>Clean up / small productions ongoing ¾Use DIRAC2 for all this **™→ CHEP 07 posters, talks** 

**Science & Technology**<br>Facilities Council

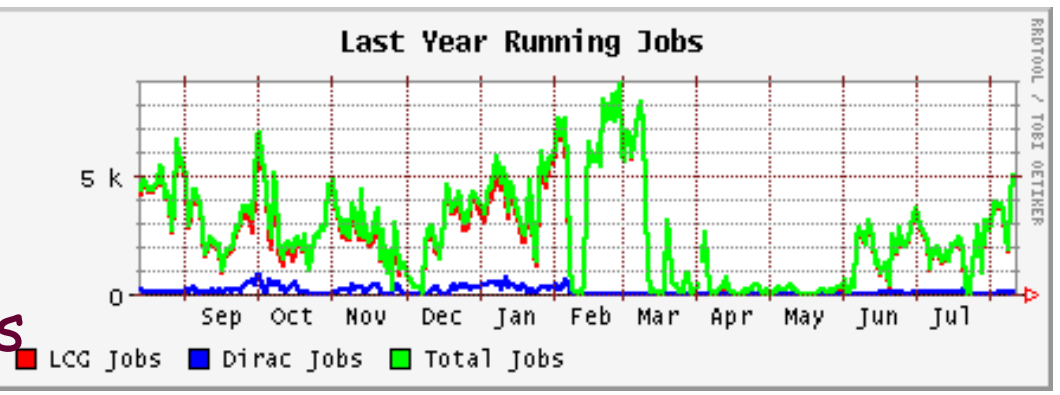

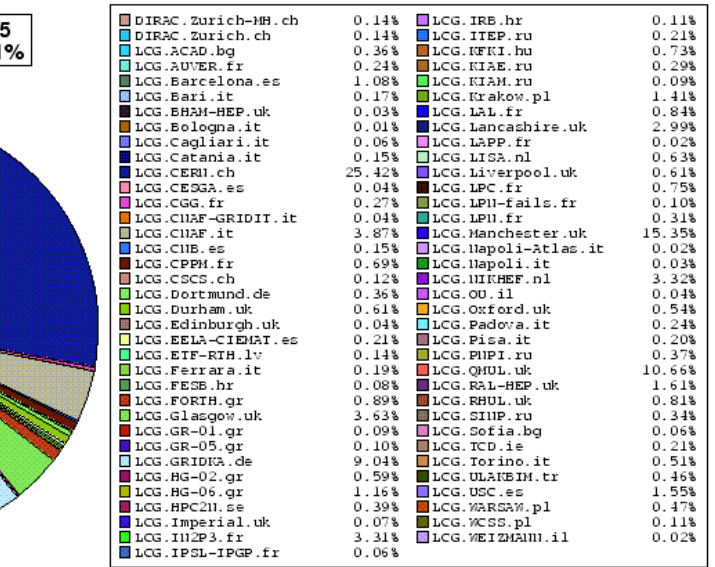

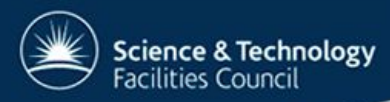

## **Grid Experience – CCRC08**

#### ➟ Replicate evolution of data during LHC runs

 $\triangleright$  Equivalent of 1 month of running, 50% machine cycle efficiency

#### $\triangleright$  Data distribution from pit to TO, then T1

- ▓ rfcp : Pit to T0
- FTS : Out of TO
- ▓ Stable, match or exceed requirement during stable running
- $\triangleright$  Reconstruction, stripping at TO, T1
	- Problems at various sites primarily dCache
	- Open files directly on the SE
		- $\Rightarrow$  Fall back option of copy to worker nodes possible
		- $\Rightarrow$  Can lead to other problems however at some sites
	- ▓ Use srm2.2 on all sites
	- ▓ Testing xrootd protocol now
- ¾ Re-distribution of DSTs between T0, T1 sites using FTS
- $\triangleright$  We had problems with our bookkeeping

■ Being intensively developed right now

8  $\mathcal{L}$  Improved error reporting in workflow and pilot logs  $\mathcal{L}$  needed for future

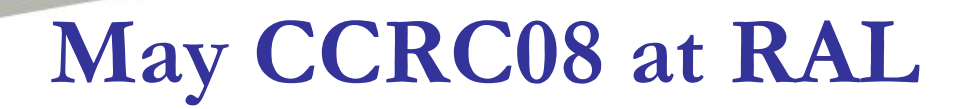

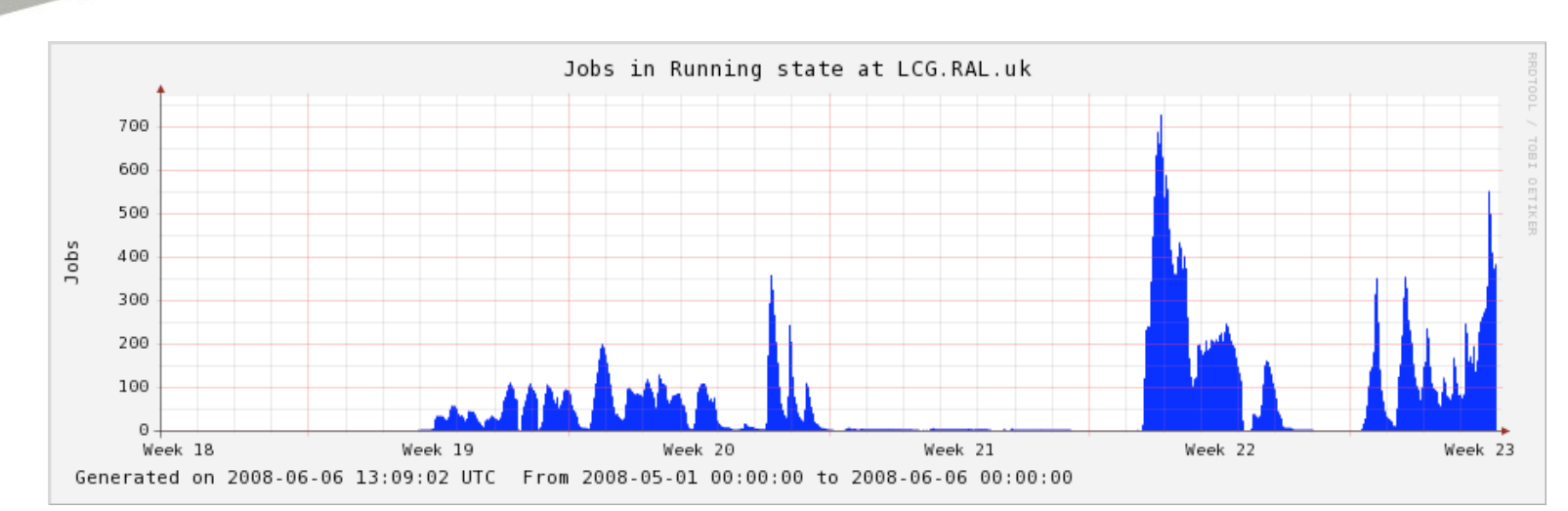

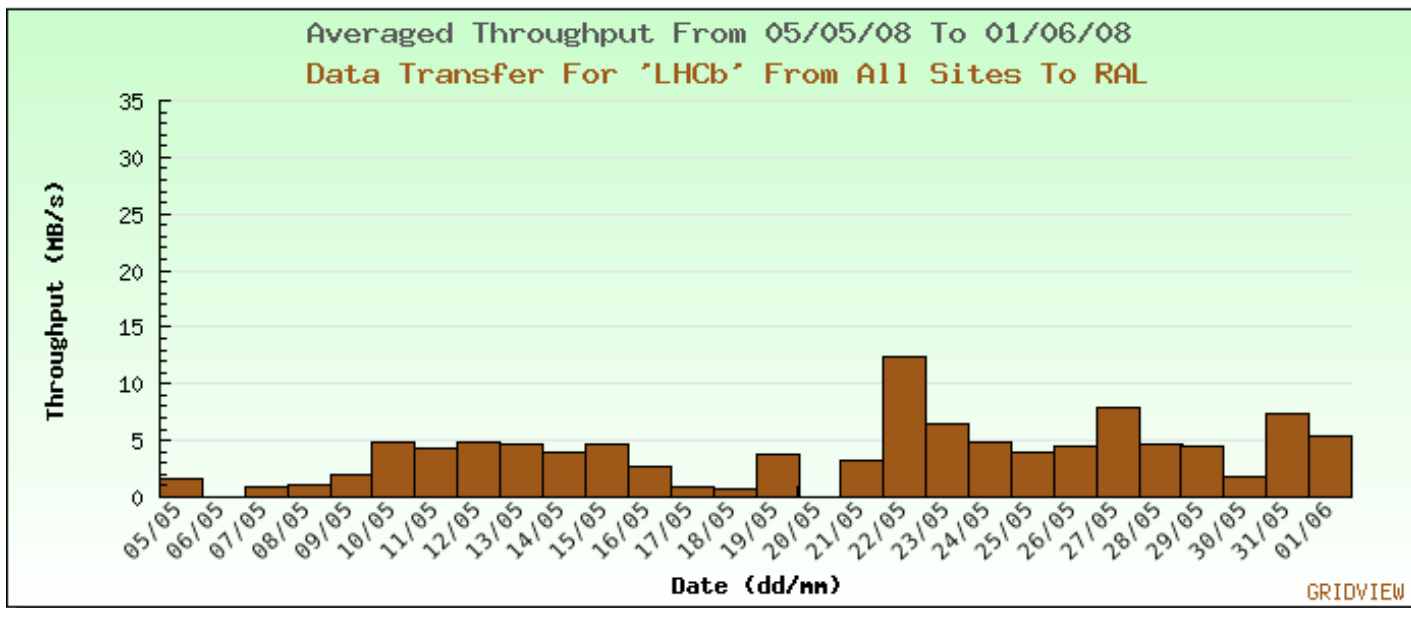

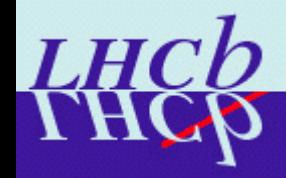

**Science & Technology**<br>Facilities Council

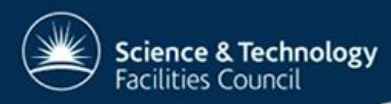

## **Post CCRC08**

#### ➟ Prepare intensively for data taking

#### ➟ For T1 centres

- ¾ Restart CCRC type activities once DIRAC3 is ready
- $\triangleright$  The stripping is being finished through DIRAC2

#### ➟ At the T2 centres

- ¾ Test MC production using DIRAC3
- $\triangleright$  Run small scale productions
	- ▓ Broadly ~1500 jobs a day, 20% in the UK
- ¾ All of the MC production should migrate from DIRAC2 to DIRAC3 over the next few months
- ¾ Small scale DC06 requests are currently being met through DIRAC2

▓ Also some user simulation and analysis also running

¾ As mentioned, do not need much storage on T2s

▓ If we have large enough storage, can use it for analysis

 $\Rightarrow$  No formal structures in place for this as yet

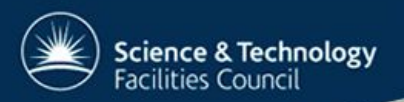

# LHCb jobs on DIRAC2

### To be run on DIRAC3 soon (hopefully)

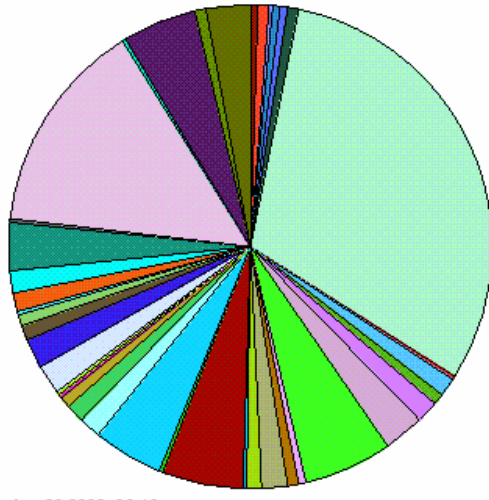

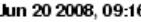

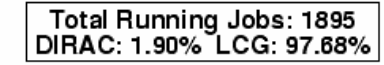

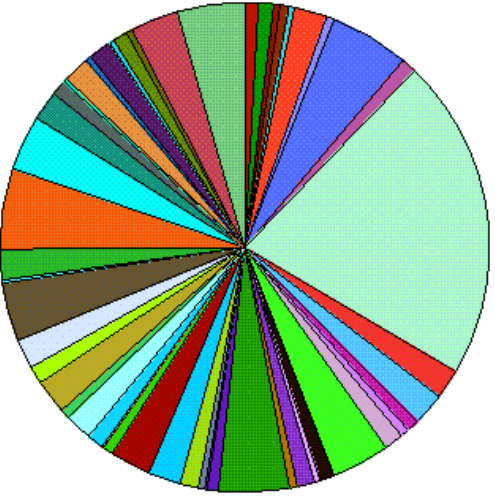

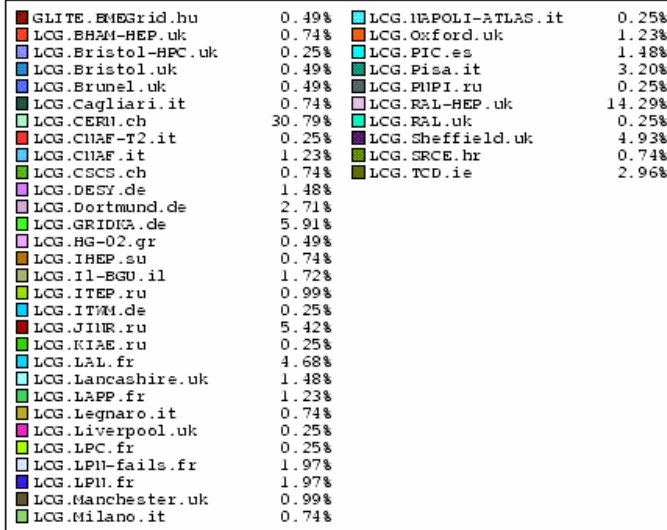

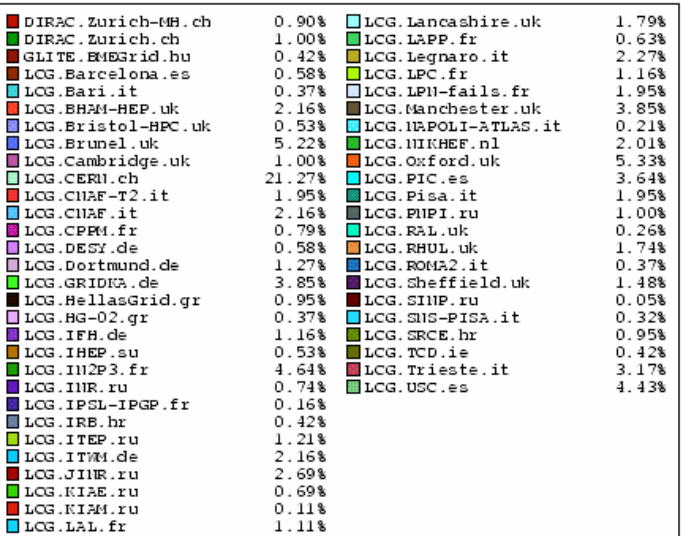

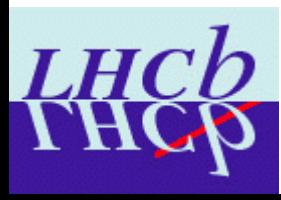